# The book was found

# **Microsoft Project 2010 Quick Reference Guide: Creating A Basic Project (Cheat Sheet Of Instructions, Tips & Shortcuts - Laminated Card) Free Ebooks PDF**

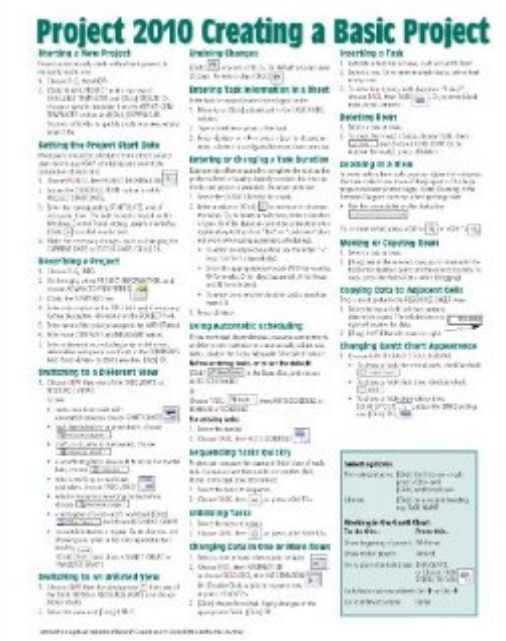

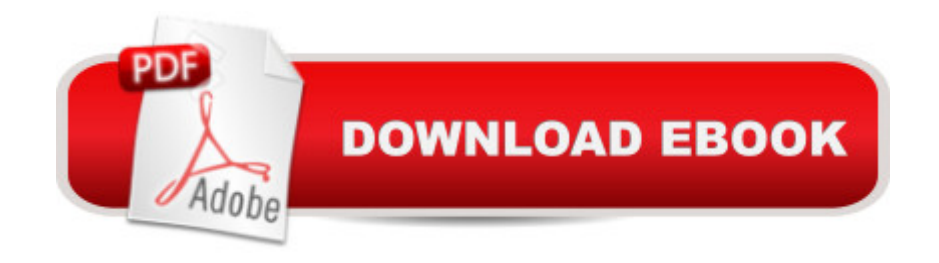

## **Synopsis**

Laminated quick reference guide showing step-by-step instructions and shortcuts for how to use Microsoft Office Project 2007. This guide is suitable as a training handout, or simply an easy to use reference guide, for any type of user.The following topics are covered:Starting a New Project, Setting the Project Start Date, Describing a Project, Switching to a Different View, Switching to an Unlisted View, Undoing Changes, Entering Task Information in a Sheet, Entering or Changing a Task Duration, Using Automatic Scheduling, Sequencing All Tasks Quickly, Unlinking Tasks, Changing Data in One More Rows, Inserting a Task, Deleting Rows, Zooming in a View, Moving or Copying Items, Copying Data to Adjacent Cells, Changing Gantt Chart Appearance, Reviewing SmartTags, Setting the Calendar, Creating a New Group Calendar, Entering a Resource, Entering a Cost Resource, Entering a Consumable Resource, Booking a Resource to a Task, Using Resource Driven Scheduling, Saving the Baseline, Showing Planned vs. Actual in the Gantt Chart, Displaying the Project's Statistics, Changing the Progress of a Single Task, Changing Progress of Several Tasks, Setting Up a Printout, Previewing a View, Printing a View, Previewing or Printing a Report, Transferring Data to Other Project Files.This guide is one of two titles available for Project 2010: Project 2010 Creating a Basic Project, Project 2010 Managing Complexity.

## **Book Information**

Pamphlet: 2 pages Publisher: Beezix Inc. (December 1, 2010) Language: English ISBN-10: 193622027X ISBN-13: 978-1936220274 Product Dimensions: 11 x 8.5 x 0.1 inches Shipping Weight: 0.3 ounces (View shipping rates and policies) Average Customer Review: 4.5 out of 5 stars $\hat{A}$   $\hat{A}$  See all reviews $\hat{A}$  (38 customer reviews) Best Sellers Rank: #81,865 in Books (See Top 100 in Books) #5 in Books > Computers & Technology > Business Technology > Microsoft Project #7 in Books > Computers & Technology > Software > Microsoft > Microsoft Project #22941 in Books > Reference

### **Customer Reviews**

Beezix has been publishing quick reference computer guides for trainers, training companies, corporations, and individuals across the US and Canada for over 15 years. Founded by trainers, and with a strong focus on the learner, extensive industry experience made us aware of the need Reference guides in 1994. Our cards are designed for casual computer users right through to trainers and trouble-shooters.

#### Download to continue reading...

Microsoft Project 2010 Quick Reference Guide: Creating a Basic Project (Cheat Sheet of [Instructions, Tips & Shortcut](http://ebooksperfect.com/en-us/read-book/n74rn/microsoft-project-2010-quick-reference-guide-creating-a-basic-project-cheat-sheet-of-instructions-tips-shortcuts-laminated-card.pdf?r=6X04fcK95PfeMifqnerxp21HfOEce%2Bfd45kTJ62Bfjym18mxe2Ym5hUnK0gX9R3e)s - Laminated Card) Microsoft Project 2013 Quick Reference Guide: Creating a Basic Project (Cheat Sheet of Instructions, Tips & Shortcuts - Laminated Card) Microsoft Project 2016 Quick Reference Guide Creating a Basic Project - Windows Version (Cheat Sheet of Instructions, Tips & Shortcuts - Laminated Card) Microsoft Project 2010 Quick Reference Guide: Managing Complexity (Cheat Sheet of Instructions, Tips & Shortcuts - Laminated Card) Microsoft SharePoint 2010 Quick Reference Guide: Introduction (Cheat Sheet of Instructions, Tips & Shortcuts - Laminated Card) Microsoft Outlook 2010 Mail Quick Reference Guide (Cheat Sheet of Instructions, Tips & Shortcuts - Laminated Card) Microsoft Word 2010 Formatting Quick Reference Guide (Cheat Sheet of Instructions, Tips & Shortcuts - Laminated Card) Microsoft SharePoint 2010 Web Apps Quick Reference Guide (Cheat Sheet of Instructions, Tips & Shortcuts - Laminated Card) Microsoft Project 2016 Quick Reference Guide Managing Complexity - Windows Version (Cheat Sheet of Instructions, Tips & Shortcuts - Laminated Card) Microsoft Project 2013 Quick Reference Guide: Managing Complexity (Cheat Sheet of Instructions, Tips & Shortcuts - Laminated Card) Microsoft Edge and Internet Explorer 11 for Windows 10 Quick Reference Guide (Cheat Sheet of Instructions, Tips & Shortcuts - Laminated Card) Microsoft Windows Vista Quick Reference Guide (Cheat Sheet of Instructions, Tips & Shortcuts - Laminated Card) Microsoft Windows XP Introduction Quick Reference Guide (Cheat Sheet of Instructions, Tips & Shortcuts - Laminated Card) Microsoft PowerPoint 2013 Introduction Quick Reference Guide (Cheat Sheet of Instructions, Tips & Shortcuts - Laminated Card) Microsoft Excel 2013 Data Analysis with Tables Quick Reference Guide (Cheat Sheet of Instructions, Tips & Shortcuts - Laminated Card) Microsoft Outlook 2007 Calendar, Contacts, Tasks Quick Reference Guide (Cheat Sheet of Instructions, Tips & Shortcuts - Laminated Card) Microsoft Excel 2016 Introduction Quick Reference Guide - Windows Version (Cheat Sheet of Instructions, Tips & Shortcuts - Laminated Card) Microsoft Word 2013 Intermediate Quick Reference: Paragraphs, Tabs, Columns, Tables & Pictures (Cheat Sheet of Instructions, Tips & Shortcuts - Laminated Card) Windows 7 Quick Reference Guide (Cheat Sheet of Instructions, Tips & Shortcuts - Laminated Card) Mac OS X Lion Introduction Quick Reference Guide (Cheat Sheet of Instructions, Tips & Shortcuts - Laminated Card)

#### **Dmca**